How To Make A Roblox Game For Money Free [Updated]

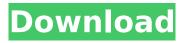

Roblox is an online computer game creation system that allows users to program games, set rules for gameplay, and share game ideas with other players. Users can create a game with drag-and-drop game objects that are called blocks, where each block can be programmed to respond to specific conditions. A block's actions are represented by scripting code, which is written in Lua, a language built on the Lua virtual machine. When a game is saved, the scripting code is compiled and embedded into a binary file, which is shared among users through the Roblox website. Users can join "rooms" to play a game. In a typical room, one user is the "host" and can control game actions such as moving, adding, and removing blocks, while other users are "guests" who cannot control the host but can see what actions are happening during the game. Hosts and guests can challenge each other with custom chat messages and give each other points for winning games. Roblox users can access games created by other users or groups. A game is considered finished once its host has completed the program and published it on Roblox. Roblox was founded in 2004 by David Baszucki and Erik Cassel, both alumni from the University of Waterloo. The company initially developed and sold video games for the Game Boy Advance, Nintendo DS, and PlayStation Portable. Roblox moved into the social network and online gaming spaces in 2010, when it began hosting user-created games that ran on the Web. In 2012, the Roblox website was redesigned to make it easier for novice programmers to create games. The Roblox programming language has also been redesigned to make it easier to understand. In addition to video games, the site hosts a variety of non-game virtual items for users to purchase with Robux. The site has been criticized for its in-game purchases, which give Roblox users access to additional content in exchange for spending money. In 2014, Roblox received a warning letter from the Federal Trade Commission for this practice. Roblox has also come under fire for supposedly using images of children in promotional and advertising material. Roblox Corporation's marketing director, Victor Stone, has stated that the images of children are in fact edited, and that the marketing material includes "examples that are clearly meant to be satirical or for fun and not real kids." Gameplay Roblox allows players to make games with a set of blocks that users

## Features Key:

## How To Make A Roblox Game For Money Patch With Serial Key

Play Robux Millionaire from your Browser: Guide to Free Robux and Play Robux Millionaire Game at your Browser: Before You Play Robux Millionaire, Read the following information carefully: Do not publish posts that are known to promote illegal activities. We do not support any kind of illegal activities. Do not ask about ways to make money or promote products in the r/makemoney category. Only ask for help to find sites or posts that may need to be removed. Visiting r/makemoney on Reddit.com will get you banned immediately. Do not ask for help to do anything illegal. Doing so may result in your account being banned. Do not publicize sites/posts. We will not answer questions like "how do I get rich or make millions?" "Is it possible to make money or money online?" Whether or not you believe it's possible to make money or make money online, asking about how to do so will get you banned in r/makemoney. If you have a legal inquiry, you can send an email to the makemoney subreddit or LEGAL robux generator without 100% Real Human Verification: Play Robux Millionaire from your Browser: LEGAL robux generator without 100% Real Human Verification: LEGAL robux generator without 100% Real Human Verification: LEGAL robux 804945ef61

## How To Make A Roblox Game For Money Latest

Roblox Cheats Note: You can turn this on and off, according to how fast you'd like to get robux or trophies. We will monitor and address all cheating issues. We won't bother you about one of your friends making a report. We will simply remove you from a Gamemode or delete your account. Want to play normally? Click the "Off" button under the settings and apply it. You can turn off the cheat codes too, but it will disable the ability to turn cheat codes on and off. If you enter a cheat code: You will be in the game cheat mode. If you die, the code will still continue. Press the "X" button to immediately return to the game. You will be immediately kicked from the game, but your current progress will not be lost. You can continuously log in and out of the game using your Roblox username and password. You will not lose any progress, but the game will consider you as leaving the game. You cannot use cheats after some people report you. We will contact you and only refund a lost ticket. Read the tip below to play normally. If you are in a game: You will be in the game cheat mode. If you die, the code will still continue. You can continuously log in and out of the game using your Roblox username and password. You will not lose any progress, but the game will consider you as leaving the game. Cheats won't work after some people report you, and you won't be refunded. Read the tip below to play normally. Quick Tips: Robux and Towers There are tons of activities where you can make money. After you meet certain requirements, you can start in the air or the ground and find areas or locations where you can earn some Robux. To use the towers, you need to be on the ground at that location. Cash House on a Waterfall You need to fall 50-100 feet into a water fall with a cave behind the waterfall. You should be able to use the fall to drop you into a house. You can take a splash to your Robux house. You can purchase the enchantments for it too. You can use your Robux to purchase various hats

#### What's new:

## Free Download How To Make A Roblox Game For Money [Mac/Win] [Updated] 2022

Dear Sir or Ma'am, I want to know your opinion and experiences if a player can get robux through our website through a free robux generator. There are many such services where you can get free robux and this robux can be used to unlock your avatars in popular websites including Roblox. I want to know more about this robux generator and if it is even possible to use a robux generator for generating robux without any jailbreak or root? As a Roblox player I want to know if we can generate robux or is this free robux generator secured from Roblox IP and IPs of our users. If these services can be used to generate robux without any jailbreak, root or cheating then what is the point to use them? Is Roblox banning/blocking our IPs or IP addresses? Is there any other way to get free robux than these services? If we can use these services then why Roblox has added the minimum rating and has banned most of them? Is it possible to use these services without any jailbreak or root? PS: I am not recommending any such website or service. These are my questions which have been added few times to the website. Feel free to answer the question or even add more info or suggestions in the comments. Robux as of now is the most valuable currency to achieve fame and fame. So if you want to get some, then you will have to invest guite a bit of time and effort into the game, and it is more important to have that time than it is to be able to spend \$0.99. First of all, you should find out for free robux by playing the game. Play it for 2 to 3 hours every day, then you will earn free robux. If you want something faster, just buy some Robux or download robux generators. Second, if you want to be able to get free robux, you should do some research. You should start with browsing the internet. There are tons of resources available about getting free robux that you can find. An important thing to find out is that there's no real way to get free robux. The only way to get free robux is to cheat. So, if your goal is to get free robux, you should find a service that does that or cheat

## How To Install and Crack How To Make A Roblox Game For Money:

#### System Requirements For How To Make A Roblox Game For Money:

This is no support for the app, this is just a feature of the application. You need to have a legit version of the application, because Robux and Money issues are not accepted here. Here's how to download this: download this -> Open it -> Put the generated apk files on your phone -> Run it. They are all just mod

of Roblox This mod does not have ads, but you might have a glitch with the internet connection. To fix this, you have to go into the mobile version of Roblox, and go to Settings - Advanced -Enable/Disable ModEM. Useful Tips: You should adjust the first parameter to your choice, such as: OPENING: [False, True] (default=False) - if True, allows the app to be opened after a certain interval of time, eq. 10 minutes. This is useful in case your internet connection is so slow you don't want it to quickly exhaust your connection CLEAN: [True, False] (default=True) - if True, keeps the app only minimally visible, eq. only visible when minimized from full-screen mode (some apps will often have nothing but a small circle at the top left as a cursor to show that they are running) I DON'T CARE: [True, False] (default=False) same as OPENING, but forces the app to be closed when not selected After you have the settings, you just put them anywhere you want on the first parameter, between: [,] ModEM = False Then put the following: OPENING = [10, 60] CLEAN = True I DON'TCARE = False If you don't know what to set the value to, start from MODEM=False.CLEAN=True. I DON'T CARE=False,OPENING=10,CLEAN=True. Happy Hacking!! Getting Started: Just click Install to let the installer do it's thing. It can take 1-5 minutes (really depends on your internet connection

speed). A couple of steps to make your mobile device the host. 1. To find the IP address of your router, go to or or

# Download

# **Related sites:**

how do you shift lock on roblox computer why can 39;t i buy 40 robux new free robux codes how to make a lot of money in the wild west roblox roblox free 400 robux code free no verification robux generator free robux code may 2021 get free robux hack generator actual free robux generator roblox redeem code invalid roblox robux free promo codes kreekcraft you promised my son free robux how to get free roblox robux omg robux.com free robux how to redeem fetch rewards code roblox